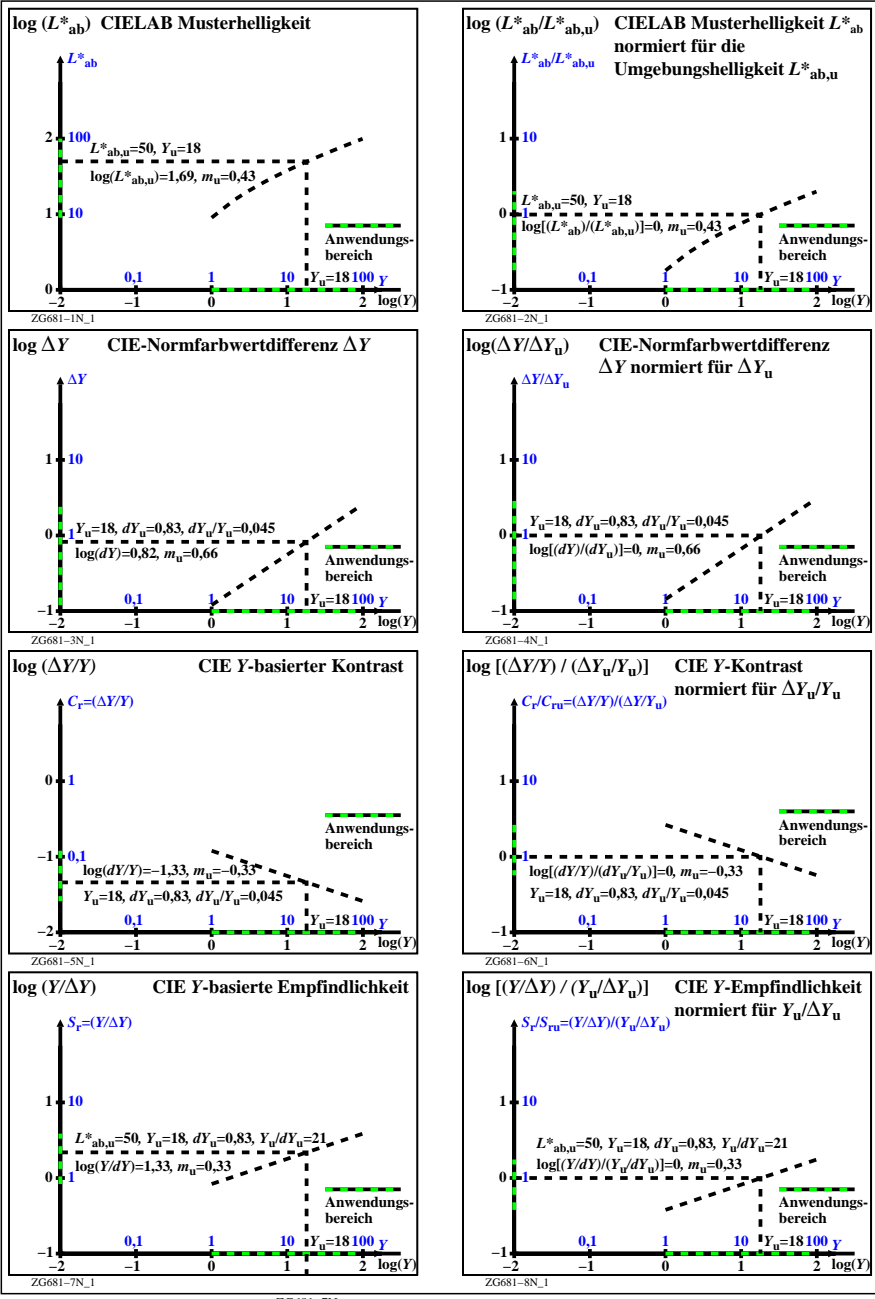

ZG681−7N